# Package: khisr (via r-universe)

June 28, 2024

Title An R Client to Retrieve Data from DHIS2

Description Provides a user-friendly interface for interacting with the District Health Information Software 2 (DHIS2) instance. It streamlines data retrieval, empowering researchers, analysts, and healthcare professionals to obtain and utilize data efficiently.

Version 1.0.5

License MIT + file LICENSE

URL <https://khisr.damurka.com>, <https://github.com/damurka/khisr>

BugReports <https://github.com/damurka/khisr/issues>

Depends  $R$  ( $>= 3.3$ )

Imports cli, curl, dplyr, httr2, janitor, jsonlite, lifecycle, lubridate, magrittr, purrr, rlang, stringr, tidyr, utils, withr

**Suggests** knitr, rmarkdown, spelling, test that  $(>= 3.0.0)$ 

VignetteBuilder knitr

Config/testthat/edition 3

Encoding UTF-8

Language en-GB

RoxygenNote 7.3.1

NeedsCompilation no

Author David Kariuki [aut, cre, cph] (<<https://orcid.org/0009-0003-6159-1107>>)

Maintainer David Kariuki <hello@damurka.com>

Repository CRAN

Date/Publication 2024-06-27 14:30:05 UTC

# <span id="page-1-0"></span>**Contents**

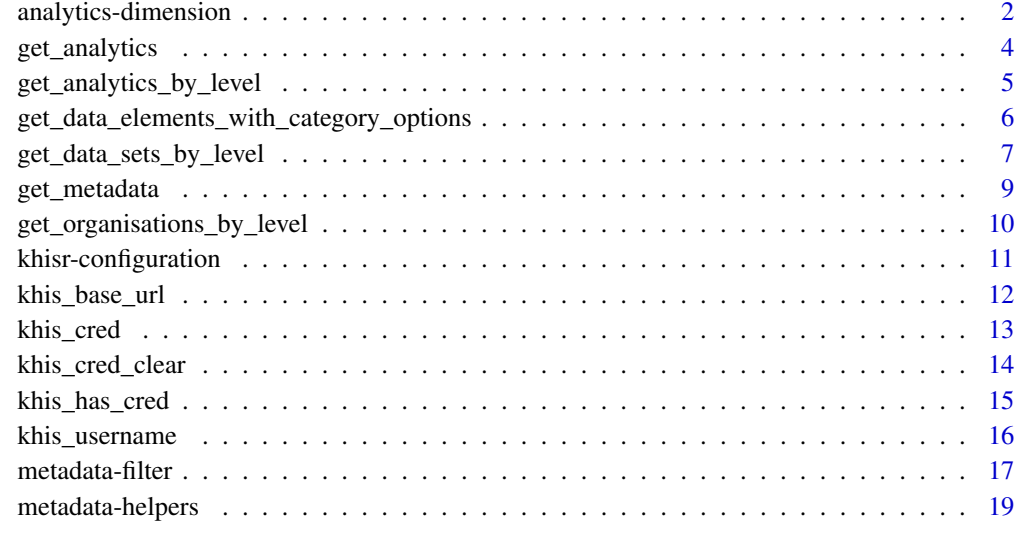

#### **Index** [22](#page-21-0)

analytics-dimension *Analytics Data Dimensions*

# <span id="page-1-1"></span>Description

Constructs a dimensions expression for analytics queries based on specified property, operator, and values.

# Usage

analytics\_dimension(property, operator, values)

operator %.d% values

operator %.f% values

# Arguments

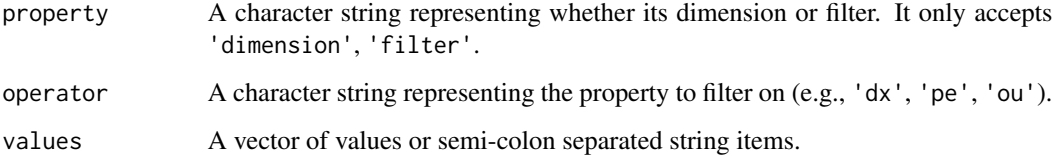

#### Details

DHIS2 organizes data using multiple dimensions, each with a unique identifier and a set of items that represent specific data points within that dimension.

- Data elements (dx): Indicators, data set reporting rate metrics, data element operands, program indicators, program data elements, program attributes, validation rules.
- Periods (pe): ISO periods (e.g., 202401) and relative periods (e.g., LAST\_WEEK).
- Organisation unit hierarchy (ou): Specific health facilities, districts, countries, and keywords for user location or its sub-units.
- Category option combinations (co): Category option combo identifiers.
- Attribute option combinations (ao): Category option combo identifiers.
- Categories: Category option identifiers.
- Data element group sets: Data element group identifiers.
- Organisation unit group sets: Organisation unit group identifiers.

The infix operator used for filter and dimension includes:

- %.d%: Infix operator for constructing dimension filters. Equivalent to calling analytics\_dimension("dimension", ...).
- %.f%: Infix operator for constructing filter filters. Equivalent to calling analytics\_dimension("filter", ...).

#### Value

A spliced list with filter in the format property=operator:value

#### Examples

```
# Create a dimension for data element "DE_1234"
analytics_dimension('dimension', "dx", "DE_1234")
# Equivalent to the expression above
dx %.d% "DE_1234"
```
# Create a filter dimension for the period of January 2024 pe %.f% "202401"

```
# Create filter dimension for periods "202401" and "202402":
analytics_dimension("filter", "pe", c("202401", "202402"))
```
# Description

get\_analytics() retrieves disaggregated data from DHIS2 analytics tables for a specified period and data element(s), without performing any aggregation.

# Usage

```
get_analytics(
  ...,
  return_type = c("uid", "name"),
  retry = 2,
 verbosity = 0,
  timeout = 60
)
```
# Arguments

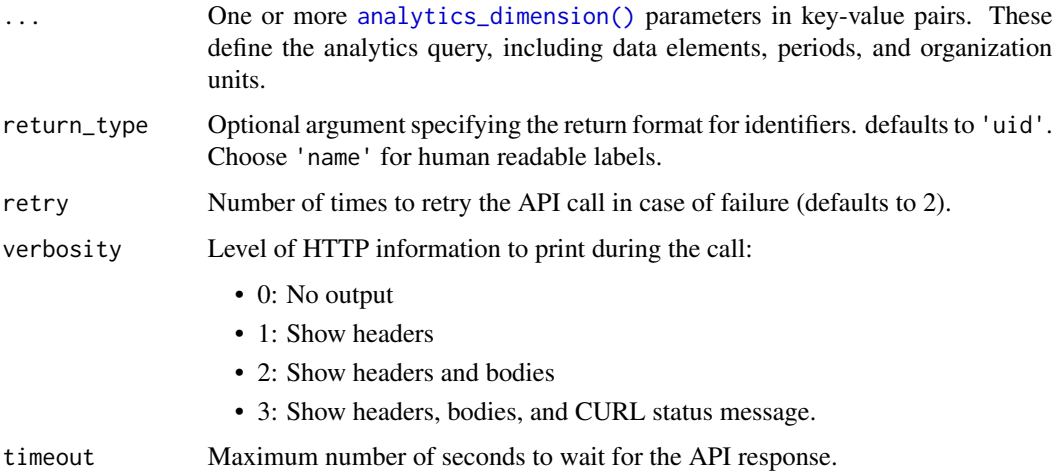

# Details

- Retrieves data directly from DHIS2 analytics tables.
- Allows specifying analytics dimensions, return format for identifiers, retry attempts, and logging verbosity.

#### Value

A tibble with detailed information

# <span id="page-4-0"></span>get\_analytics\_by\_level 5

# Examples

```
# Clinical Breast Examination data elements
# XEX93uLsAm2 = CBE Abnormal
# cXe64Yk0QMY = CBE Normal
element_id <- c('cXe64Yk0QMY', 'XEX93uLsAm2')
# Download data from February 2023 to current date
data <- get_analytics(dx %.d% element_id, pe %.d% 'LAST_MONTH')
data
```
get\_analytics\_by\_level

*Retrieves Analytics Table Data*

# Description

[Experimental] get\_analytics\_by\_level() fetches data from the DHIS2 analytics tables for a given period and data element(s), without performing any aggregation.

#### Usage

```
get_analytics_by_level(
  element_ids,
  start_date,
  end_date = NULL,
  level = 1,
  org_ids = NULL,
  ...,
  call = caller_env()\mathcal{L}
```
# Arguments

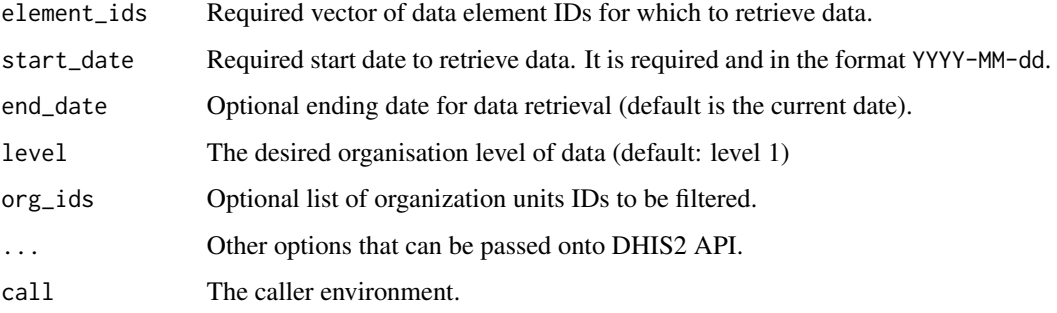

#### <span id="page-5-0"></span>Details

- Retrieves data directly from DHIS2 analytics tables.
- Supports optional arguments for providing organization lists, data elements, and categories.
- Allows specifying DHIS2 session objects, retry attempts, and logging verbosity.

# Value

A tibble with detailed information, including:

- Geographical identifiers (country, subnational, district, facility, depending on level)
- Reporting period (month, year, fiscal year)
- Data element names
- Category options
- Reported values

# See Also

- [get\\_organisations\\_by\\_level\(\)](#page-9-1) for getting the organisations units
- [get\\_data\\_elements\\_with\\_category\\_options\(\)](#page-5-1) for retrieving the data elements

#### Examples

```
# Clinical Breast Examination data elements
# XEX93uLsAm2 = CBE Abnormal
# cXe64Yk0QMY = CBE Normal
element_id = c('cXe64Yk0QMY', 'XEX93uLsAm2')
# Download data from February 2023 to current date
data <- get_analytics_by_level(element_ids = element_id,
                               start_date = '2023-02-01')
data
```
<span id="page-5-1"></span>get\_data\_elements\_with\_category\_options *Get Data Elements with Category Options*

# Description

[Experimental] get\_data\_elements\_with\_category\_options() fetches data elements metadata with the category options from the DHIS2 API server.

<span id="page-6-0"></span>get\_data\_sets\_by\_level 7

## Usage

```
get_data_elements_with_category_options(
 element_ids,
 auth = NULL,call = caller_env())
```
#### Arguments

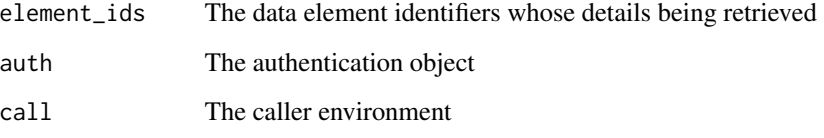

#### Value

A tibble containing the following columns:

- element\_id The unique identifier for the data element.
- element The name of the data element.
- category The category options for the elements
- category\_id The unique identifier for the category options

# Examples

```
# Fetch the data element metadata for particular element id
elements <- get_data_elements_with_category_options('htFuvGJRW1X')
elements
```
get\_data\_sets\_by\_level

*Retrieves Data Set Reporting Rate Metrics*

# Description

[Experimental] get\_data\_sets\_by\_level() fetches the data set reporting metrics. The metric can be REPORTING\_RATE, REPORTING\_RATE\_ON\_TIME, ACTUAL\_REPORTS, ACTUAL\_REPORTS\_ON\_TIME, EXPECTED\_REPORTS.

#### Usage

```
get_data_sets_by_level(
  dataset_ids,
  start_date,
 end_date = NULL,
 level = 1,org_ids = NULL,
  ...,
 call = caller_env()\mathcal{L}
```
#### Arguments

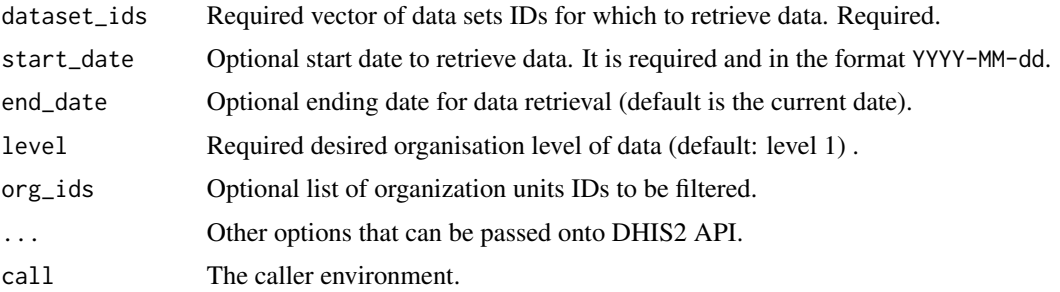

#### Value

A tibble with detailed information, including:

- Geographical identifiers (country, subnational, district, facility, depending on level)
- Reporting period (month, year, fiscal year)
- The reporting metric can be REPORTING\_RATE, REPORTING\_RATE\_ON\_TIME, AC-TUAL\_REPORTS, ACTUAL\_REPORTS\_ON\_TIME, EXPECTED\_REPORTS.

#### See Also

- [get\\_organisations\\_by\\_level\(\)](#page-9-1) for getting the organisations units
- [get\\_data\\_sets\(\)](#page-18-1) for retrieving the data sets

```
# The MoH 745 Cancer Screening Program Monthly Summary Form
dataset_id = c('WWh5hbCmvND')
# Download data from February 2023 to current date
data <- get_data_sets_by_level(dataset_ids = dataset_id,
                               start_date = '2023-02-01')
data
```
<span id="page-7-0"></span>

<span id="page-8-1"></span><span id="page-8-0"></span>

# Description

get\_metadata retrieves metadata for a specified endpoint of a DHIS2 instance.

# Usage

```
get_metadata(
 endpoint,
  ...,
 fields = c("id", "name"),retry = 2,
  verbosity = 0,
  timeout = 60,
  call = caller_env()
)
```
# Arguments

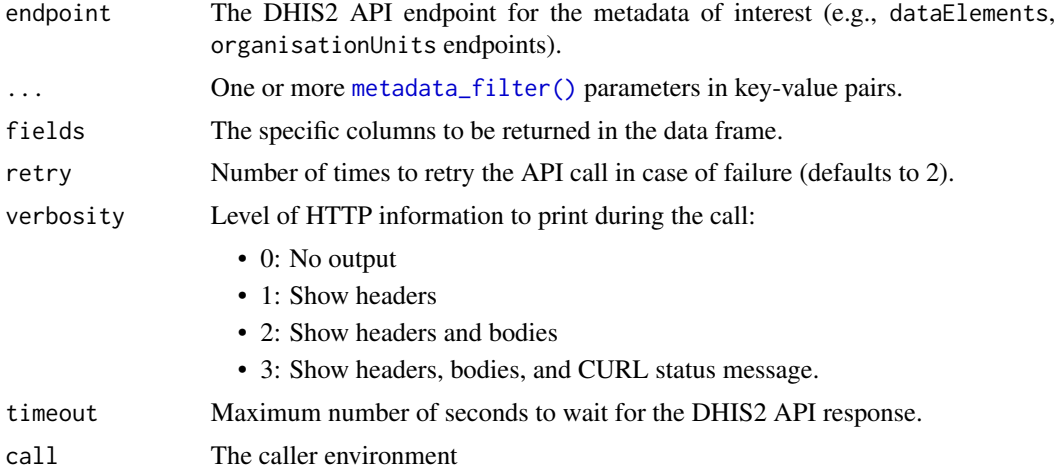

#### Value

A tibble containing the DHIS2 metadata response.

```
# Get the categories metadata
get_metadata('categories')
# Get the datasets metadata with fields 'id,name,organisationUnits' and filter
```

```
# only the datasets with id 'WWh5hbCmvND'
get_metadata('dataSets',
             fields = 'id,name,organisationUnits[id,name,path]',
             id %.eq% 'WWh5hbCmvND')
# Get data elements filtered by dataElementGroups id
get_metadata('dataElements',
            dataElementGroups.id %.eq% 'IXd7DXxZqzL',
             fields = ':all')
```
<span id="page-9-1"></span>get\_organisations\_by\_level

*Get Organisations by Level*

## Description

[Experimental] get\_organisations\_by\_level() is an experimental function that retrieves the organisation units along with their parent units.

#### Usage

```
get_organisations_by_level(
  level = 1,
 org_ids = NULL,
 auth = NULL,call = caller_env()\lambda
```
#### Arguments

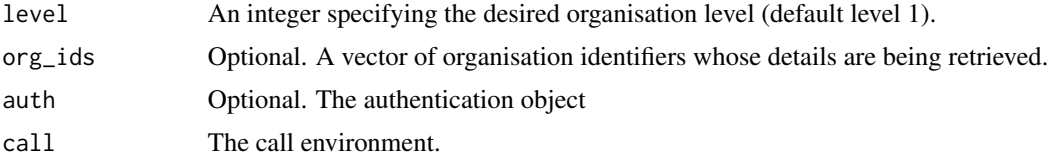

#### Value

A tibble containing the organisation units and their parent units up to the specified level.

```
# Fetch all the organisation units metadata
organisations <- get_organisations_by_level(level = 2)
organisations
```
<span id="page-9-0"></span>

<span id="page-10-0"></span>khisr-configuration *khisr Configuration*

#### Description

Some aspects of khisr behaviour can be controlled via an option.

#### Usage

```
with_khis_quiet(code)
```
local\_khis\_quiet(env = parent.frame())

#### Arguments

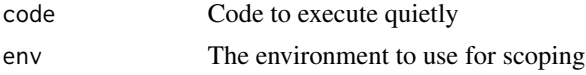

#### Value

No return value, called for side effects No return value, called for side effects No return value, called for side effects

#### **Messages**

The khis\_quiet option can be used to suppress messages form khisr. By default, khisr always messages, i.e. it is *not* quiet.

set khis\_quiet to TRUE to suppress message, by one of these means, in order of decreasing scope:

- Put options(khis\_quiet = TRUE) in the start-up file, such as .Rprofile, or in your R script.
- Use local\_khis\_quiet() to silence khisr in a specific scope.
- Use with\_khis\_quite to run small bit of code silently.

local\_khis\_quiet and with\_khis follow the conventions of the [withr](https://withr.r-lib.org) package.

```
## Not run:
    # message: "The credentials have been set."
   khis_cred(username = 'username',
              password = 'password',
              base_url = 'https://dhis2-instance/api')
    # suppress messages for a small amount of code
   with_khis_quiet(
       khis_cred(username = 'username',
```

```
password = 'password',
                  base_url = 'https://dhis2-instance/api')
    \mathcal{L}## End(Not run)
## Not run:
    # message: "The credentials have been set."
   khis_cred(username = 'username',
              password = 'password',
              base_url = 'https://dhis2-instance/api')
    # suppress messages for a in a specific scope
    local_khis_quiet()
    # no message
    khis_cred(username = 'username',
              password = 'password',
              base_url = 'https://dhis2-instance/api')
    # clear credentials
    khis_cred_clear()
## End(Not run)
```
khis\_base\_url *Produces the Configured DHIS2 API Base URI*

# Description

Produces the Configured DHIS2 API Base URI

## Usage

```
khis_base_url(auth = NULL)
```
#### Arguments

auth The AuthCred credentials

#### Value

the DHIS2 base URI

```
## Not run:
    # Set the credentials
   khis_cred(username = 'DHIS2 username',
             password = 'DHIS2 password',
```
#### <span id="page-12-0"></span>khis\_cred 13

```
base_url = 'https://dhis2-instance/api')
    # View the DHIS2 instance API expect 'https://dhis2-instance/api'
   khis_base_url()
    # Clear credentials
   khis_cred_clear()
## End(Not run)
```
<span id="page-12-1"></span>

khis\_cred *Sets DHIS2 Credentials*

#### Description

khis\_cred() sets the credentials for accessing a DHIS2 instance.

# Usage

```
khis_cred(
  config_path = NULL,
  username = NULL,
  password = NULL,
  base\_url = dependence()\mathcal{L}
```
#### Arguments

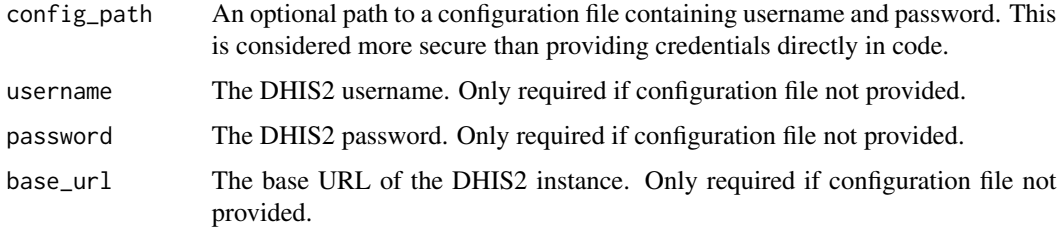

#### Details

This function allows you to set the credentials for interacting with a DHIS2 server. You can either provide the username and password directly (less secure) or specify a path to a configuration file containing these credentials. Using a configuration file is recommended for improved security as it prevents credentials from being stored directly in your code.

#### Value

No return value

# See Also

Other credential functions: [khis\\_cred\\_clear\(](#page-13-1)), [khis\\_has\\_cred\(](#page-14-1)), [khis\\_username\(](#page-15-1))

# Examples

```
## Not run:
   # Option 1: Using a configuration file (recommended)
   # Assuming a configuration file named "credentials.json":
   khis_cred(config_path = "path/to/credentials.json")
    # Option 2: Providing credentials directly (less secure)
   khis_cred(username = "your_username",
             password = "your_password",
             base_url='https://dhis2-instance/api')
```
## End(Not run)

<span id="page-13-1"></span>khis\_cred\_clear *Clear the Credentials from Memory*

# Description

Clear the Credentials from Memory

# Usage

```
khis_cred_clear()
```
## Value

No return value

#### See Also

Other credential functions: [khis\\_cred\(](#page-12-1)), [khis\\_has\\_cred\(](#page-14-1)), [khis\\_username\(](#page-15-1))

#### Examples

#khis\_cred\_clear()

<span id="page-13-0"></span>

<span id="page-14-1"></span><span id="page-14-0"></span>khis\_has\_cred *Are There Credentials on Hand?*

# Description

Are There Credentials on Hand?

#### Usage

```
khis_has_cred(auth = NULL)
```
#### Arguments

auth The AuthCred credentials

# Value

a boolean value indicating if the credentials are available

### See Also

Other credential functions: [khis\\_cred\(](#page-12-1)), [khis\\_cred\\_clear\(](#page-13-1)), [khis\\_username\(](#page-15-1))

```
## Not run:
    # Set the credentials
   khis_cred(username = 'DHIS2 username',
             password = 'DHIS2 password',
             base_url='https://dhis2-instance/api')
    # Check if credentials available. Expect TRUE
   khis_has_cred()
    # Clear credentials
   khis_cred_clear()
    # Check if credentials available. Expect FALSE
   khis_has_cred()
## End(Not run)
```
<span id="page-15-1"></span><span id="page-15-0"></span>

# Description

Produces the Configured Username

#### Usage

```
khis_username(auth = NULL)
```
# Arguments

auth The AuthCred credentials

#### Value

the username of the user credentials

# See Also

Other credential functions: [khis\\_cred\(](#page-12-1)), [khis\\_cred\\_clear\(](#page-13-1)), [khis\\_has\\_cred\(](#page-14-1))

```
## Not run:
   # Set the credentials
   khis_cred(username = 'DHIS2 username',
             password = 'DHIS2 password',
             base_url ='https://dhis2-instance/api')
    # View the username expect 'DHIS2 username'
   khis_username()
    # Clear credentials
   khis_cred_clear()
    # View the username expect 'NULL'
   khis_username()
## End(Not run)
```
<span id="page-16-0"></span>metadata-filter *Metadata Filter*

#### <span id="page-16-1"></span>Description

Formats a metadata filter to DHIS 2 comparison operators.

#### Usage

```
metadata_filter(property, operator, values, call = caller_env())
```
property %.eq% values

property %.ieq% values

property %.~eq% values

property %.ne% values

property %.Like% values

property %.~Like% values

property %.^Like% values

property %.~^Like% values

property %.Like\$% values

property %.~Like\$% values

property %.like% values

property %.~like% values

property %.^like% values

property %.~^like% values

property %.like\$% values

property %.~like\$% values

property %.gt% values

property %.ge% values

property %.lt% values property %.le% values property %.token% values property %.~token% values property %.in% values property %.~in% values

# Arguments

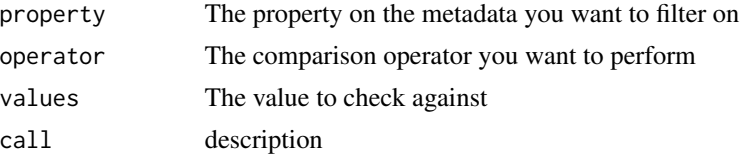

#### Details

To filter the metadata there are several filter operations that can be applied to the returned list of metadata. The format of the filter itself is straight-forward and follows the pattern property:operator:value, where property is the property on the metadata you want to filter on, operator is the comparison operator you want to perform and value is the value to check against (not all operators require value). To view the operator see [DHIS 2 Operator](https://docs.dhis2.org/en/develop/using-the-api/dhis-core-version-master/metadata.html#webapi_metadata_object_filter)

- %.eq% Equality
- %.ieq% Case insensitive string, match exact
- %.~eq% Inequality
- %.ne% Inequality
- %.Like% Case sensitive string, match anywhere
- %.~Like% Case sensitive string, not match anywhere
- %.^Like% Case sensitive string, match start
- %.~^Like% Case sensitive string, not match start
- %.Like\$% Case sensitive string, match end
- %.~Like\$% Case sensitive string, not match end
- %.like% Case insensitive string, match anywhere
- %.~like% Case insensitive string, not match anywhere
- %.^like% Case insensitive string, match start
- %.~^like% Case insensitive string, not match start
- %.like\$% Case insensitive string, match end
- %.~like\$% Case insensitive string, not match end
- %.gt% Greater than
- %.ge% Greater than or equal
- %.lt% Less than
- <span id="page-18-0"></span>• %.le% - Less than or equal
- %.token% Match on multiple tokens in search property
- %.~token% Not match on multiple tokens in search property
- %.in% Find objects matching 1 or more values
- %.~in% Find objects not matching 1 or more values

#### Value

A spliced list with filter in the format property:operator:value

#### Examples

```
# Generate an equality filter
id %.eq% 'element_id'
# Finding multiple ids
'id' %.in% c('id1', 'id2', 'id3')
# Get all data elements which have a data set with id ID1
'dataSetElements.dataSet.id' %.eq% 'ID1'
# get data elements which are members of the ANC data element group
'dataElementGroups.id' %.eq% 'qfxEYY9xAl6'
# Get data elements which have any option set
metadata_filter('optionSet', '!null', NULL)
```
metadata-helpers *DHIS2 Metadata Helper Functions*

#### <span id="page-18-1"></span>Description

These functions simplify retrieving data from specific DHIS2 API endpoints using [get\\_metadata\(\)](#page-8-1).

#### Usage

```
get_categories(...)
get_category_combos(...)
get_category_option_combos(...)
get_category_option_group_sets(...)
get_category_option_groups(...)
get_category_options(...)
```

```
get_data_element_group_sets(...)
```

```
get_data_element_groups(...)
```

```
get_data_elements(...)
```
get\_data\_sets(...)

get\_user\_groups(...)

get\_indicator\_group\_sets(...)

get\_indicator\_groups(...)

get\_indicators(...)

get\_option\_group\_sets(...)

get\_option\_groups(...)

get\_option\_sets(...)

get\_options(...)

get\_organisation\_unit\_groupsets(...)

get\_organisation\_unit\_groups(...)

get\_organisation\_units(...)

get\_organisation\_unit\_levels(...)

```
get_dimensions(...)
```
get\_period\_types(...)

get\_user\_profile()

# Arguments

... Arguments passed on to [get\\_metadata](#page-8-1)

fields The specific columns to be returned in the data frame. retry Number of times to retry the API call in case of failure (defaults to 2). verbosity Level of HTTP information to print during the call:

- 0: No output
- 1: Show headers
- 2: Show headers and bodies

• 3: Show headers, bodies, and CURL status message. timeout Maximum number of seconds to wait for the DHIS2 API response. call The caller environment

# Value

A tibble containing the DHIS2 metadata response.

get\_data\_sets(name %.like% 'MOH 705')

```
# Get all organisation units
get_organisation_units()
# Get all data elements
get_data_elements()
# Get data elements by element ids
get_data_elements(id %.in% c('VR7vdS7P0Gb', 'gQro1y7Rsbq'))
# Get datasets by name with the word 'MOH 705'
```
# <span id="page-21-0"></span>**Index**

```
∗ credential functions
    khis_cred, 13
    khis_cred_clear, 14
    khis_has_cred, 15
    khis_username, 16
%.Like$% (metadata-filter), 17
%.Like% (metadata-filter), 17
%.^Like% (metadata-filter), 17
%.^like% (metadata-filter), 17
%.~Like$% (metadata-filter), 17
%.~Like% (metadata-filter), 17
%.~^Like% (metadata-filter), 17
%.~^like% (metadata-filter), 17
%.~eq% (metadata-filter), 17
%.~in% (metadata-filter), 17
%.~like$% (metadata-filter), 17
%.~like% (metadata-filter), 17
%.~token% (metadata-filter), 17
%.d% (analytics-dimension), 2
%.eq% (metadata-filter), 17
%.f% (analytics-dimension), 2
%.ge% (metadata-filter), 17
%.gt% (metadata-filter), 17
%.ieq% (metadata-filter), 17
%.in% (metadata-filter), 17
%.le% (metadata-filter), 17
%.like$% (metadata-filter), 17
%.like% (metadata-filter), 17
%.lt% (metadata-filter), 17
%.ne% (metadata-filter), 17
%.token% (metadata-filter), 17
analytics-dimension, 2
analytics_dimension
        (analytics-dimension), 2
analytics_dimension(), 4
get_analytics, 4
get_analytics_by_level, 5
get_categories (metadata-helpers), 19
```
get\_category\_combos *(*metadata-helpers*)*, [19](#page-18-0) get\_category\_option\_combos *(*metadata-helpers*)*, [19](#page-18-0) get\_category\_option\_group\_sets *(*metadata-helpers*)*, [19](#page-18-0) get\_category\_option\_groups *(*metadata-helpers*)*, [19](#page-18-0) get\_category\_options *(*metadata-helpers*)*, [19](#page-18-0) get\_data\_element\_group\_sets *(*metadata-helpers*)*, [19](#page-18-0) get\_data\_element\_groups *(*metadata-helpers*)*, [19](#page-18-0) get\_data\_elements *(*metadata-helpers*)*, [19](#page-18-0) get\_data\_elements\_with\_category\_options, [6](#page-5-0) get\_data\_elements\_with\_category\_options(), *[6](#page-5-0)* get\_data\_sets *(*metadata-helpers*)*, [19](#page-18-0) get\_data\_sets(), *[8](#page-7-0)* get\_data\_sets\_by\_level, [7](#page-6-0) get\_dimensions *(*metadata-helpers*)*, [19](#page-18-0) get\_indicator\_group\_sets *(*metadata-helpers*)*, [19](#page-18-0) get\_indicator\_groups *(*metadata-helpers*)*, [19](#page-18-0) get\_indicators *(*metadata-helpers*)*, [19](#page-18-0) get\_metadata, [9,](#page-8-0) *[20](#page-19-0)* get\_metadata(), *[19](#page-18-0)* get\_option\_group\_sets *(*metadata-helpers*)*, [19](#page-18-0) get\_option\_groups *(*metadata-helpers*)*, [19](#page-18-0) get\_option\_sets *(*metadata-helpers*)*, [19](#page-18-0) get\_options *(*metadata-helpers*)*, [19](#page-18-0) get\_organisation\_unit\_groups *(*metadata-helpers*)*, [19](#page-18-0) get\_organisation\_unit\_groupsets *(*metadata-helpers*)*, [19](#page-18-0)

#### $I<sub>N</sub>DEX$  23

```
get_organisation_unit_levels (metadata-helpers), 19
get_organisation_units (metadata-helpers
)
, 19
get_organisations_by_level
, 10
get_organisations_by_level()
,
6
,
8
get_period_types
(metadata-helpers
)
, 19
get_user_groups
(metadata-helpers
)
, 19
get_user_profile
(metadata-helpers
)
, 19
```

```
khis_base_url
, 12
khis_cred
, 13
, 14
–16
khis_cred_clear
, 14
, 14
, 15
, 16
khis_has_cred
, 14
, 15
, 16
khis_username
, 14
, 15
, 16
khisr-configuration
, 11
```

```
local_khis_quiet
(khisr-configuration
)
,
       11
17
metadata-helpers
, 19
metadata_filter
(metadata-filter
)
, 17
metadata_filter()
,
9
```

```
with_khis_quiet
(khisr-configuration
)
,
        11
```